## 跨區零售(試辦)流程說明

106.09.14 第1版

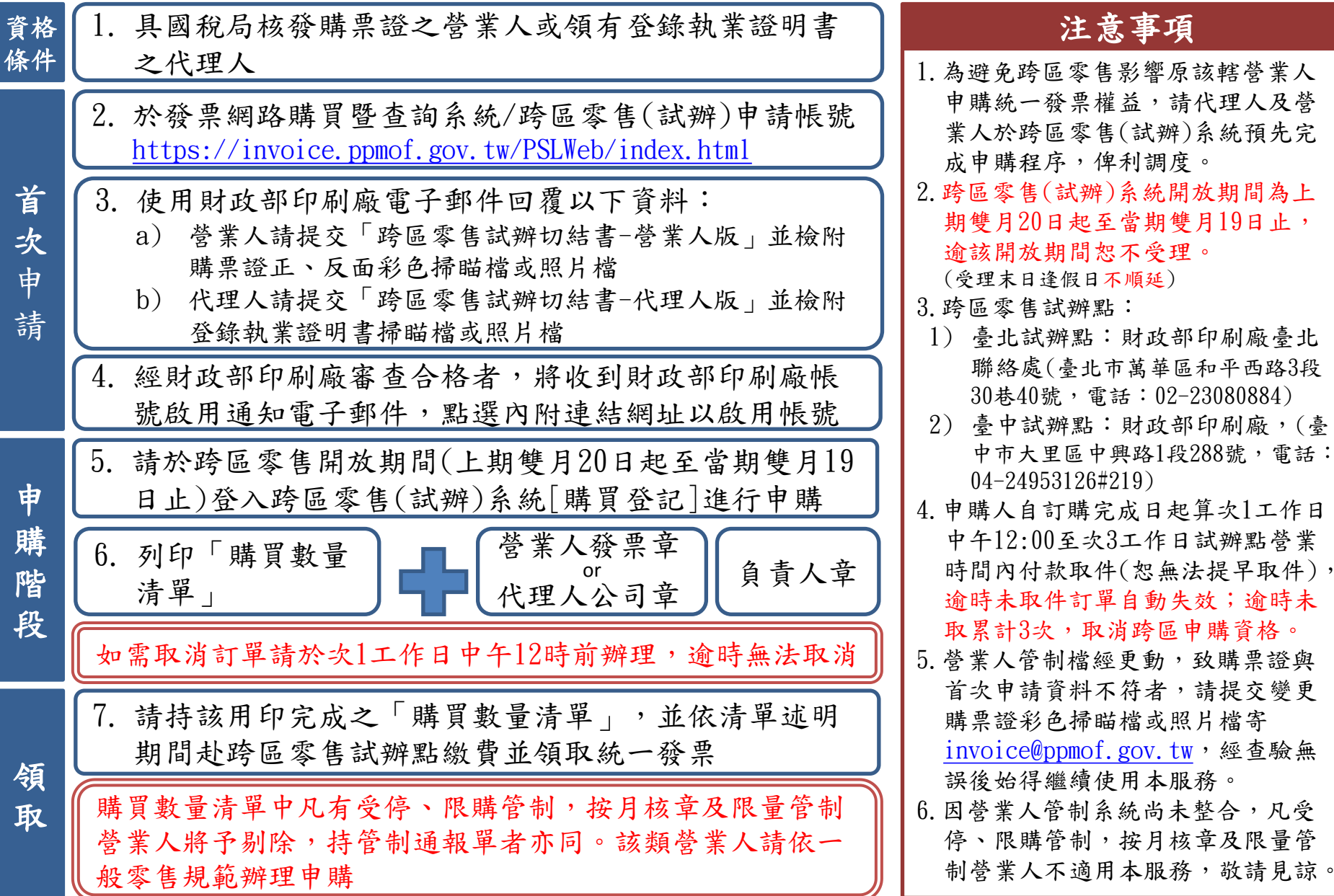

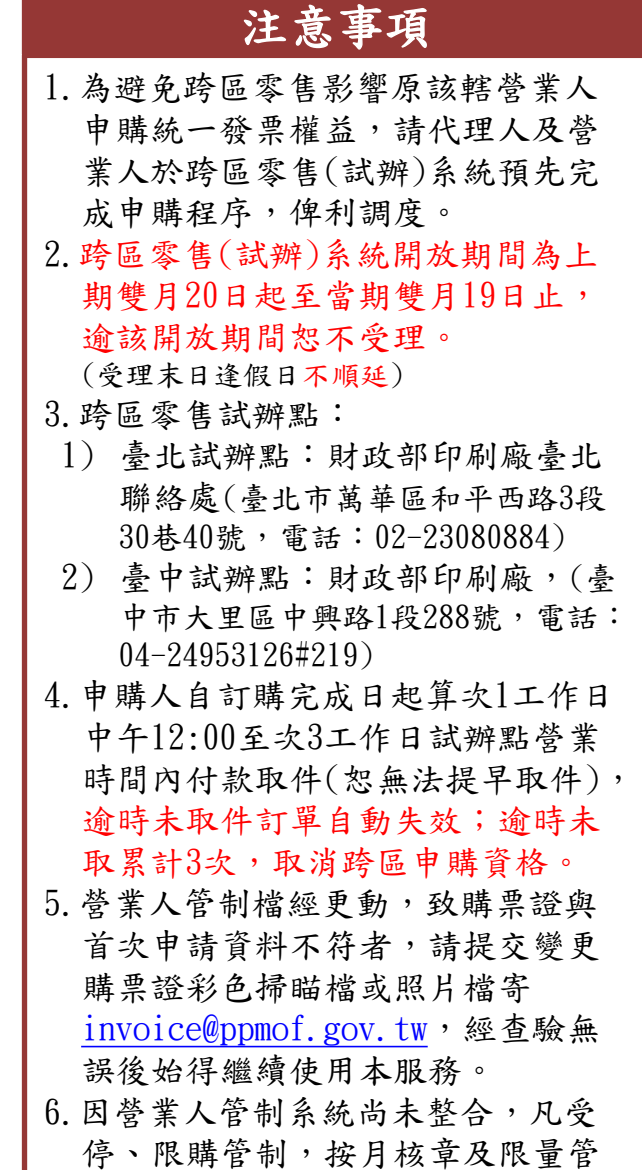

1